# **Deutsche Augenoptik AG | Optik Schnittstelle**

Glasbestellschnittstelle zur Firma 'Deutsche Augenoptik AG'. Dabei wird die Glasbestellung im Format B2BOptic (Datenformat) per E-Mail versendet.

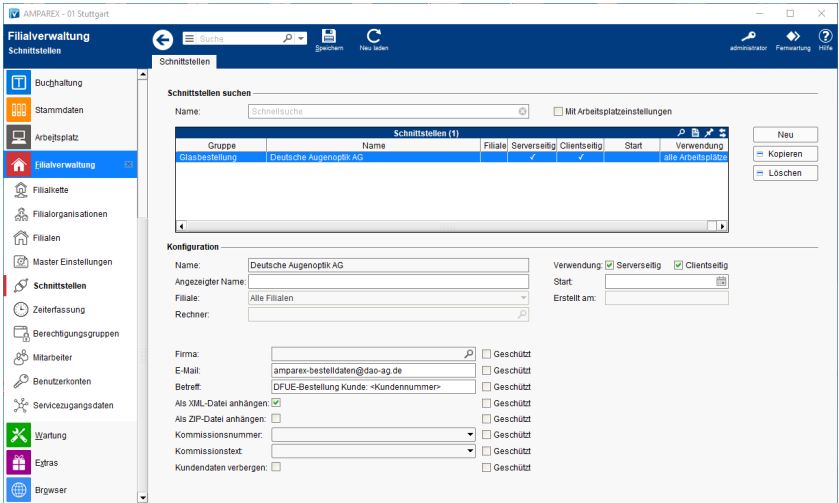

### **Schnittstellen suchen**

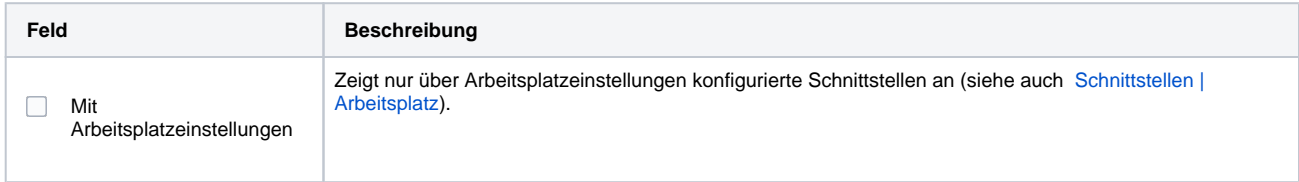

### **Konfiguration**

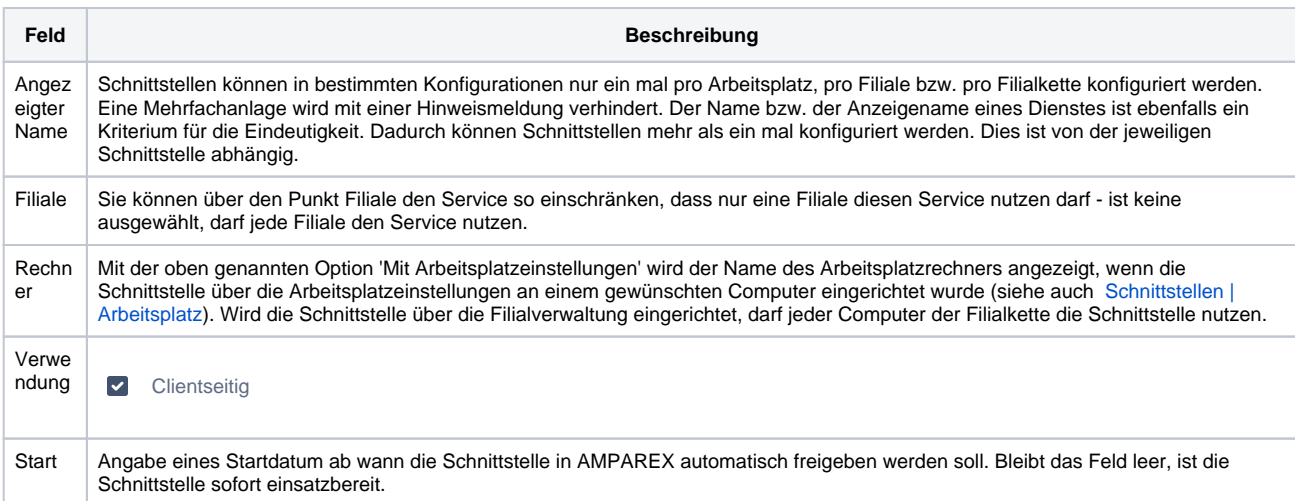

#### **Details**

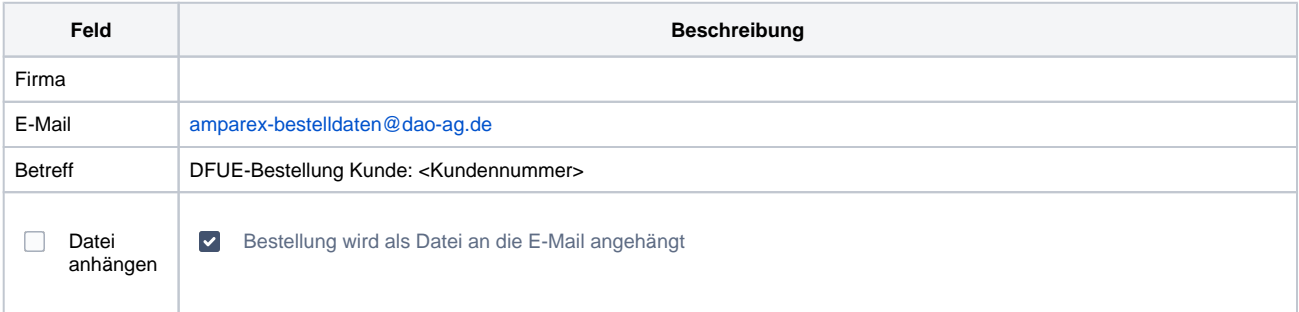

# **Deutsche Augenoptik AG | Optik Schnittstelle**

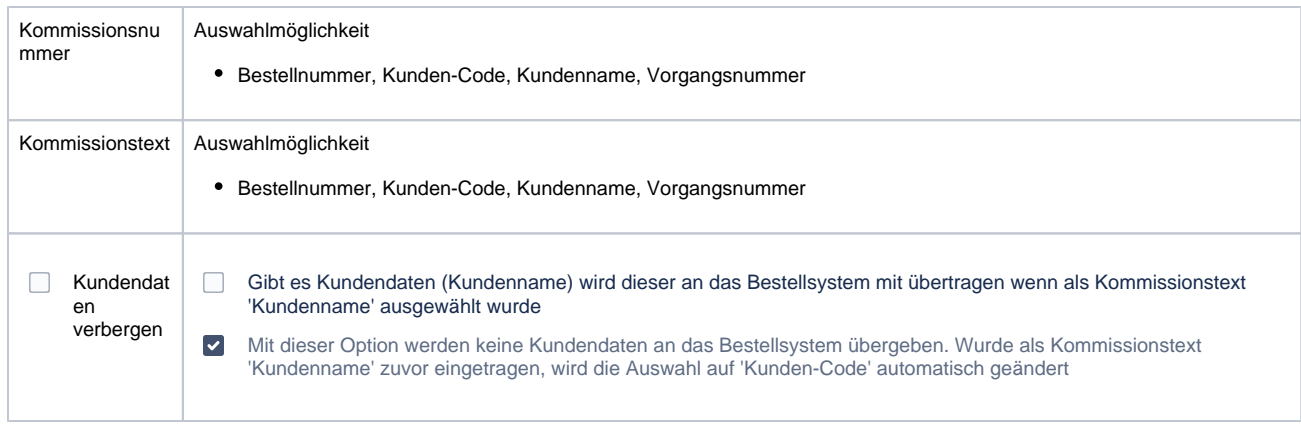

## Siehe auch ...

[Glasbestellung | Optik Schnittstellen](https://manual.amparex.com/display/HAN/Glasbestellung+%7C+Optik+Schnittstellen)